# PresenceLearning 准备工作

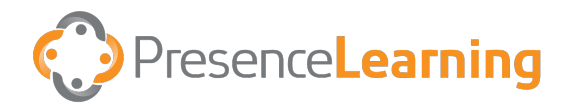

asksupport@presencelearning.com 844-415-4592

支持服务

## 设置清单

## 准备工作

- 为您的学生设置一个安静的空间,配有良好的照明、舒适的桌子和椅子。
- 确定您的学生将使用的设备(电脑、膝上电脑、Chromebook 或 iPad)。
- 完成学生治疗设备的技术检查。
- 根据需要把其他设备和材料(如耳机、铅
笔、纸张等)备齐。
- 取得学生的治疗师的电子邮件、电话号码和
治疗室链接。

## 服务第一天

确保孩子穿着得体(正常的上学服装也可以)。

- 如果在 iPad 上,请在指定时间通过 Chrome、Firefox 或 Safari 登录治疗室。
- 根据治疗师的指导协助学生。

#### 治疗疗程提醒 话语 语言疗法 请确保学生的治疗空间安静,以获得最佳的 话语语言服务音频质量。

### 职业治疗法

尽可能多地收集清单中的材料,为学生创建一个 "职业治疗工具包",以便充分利用治疗时间。

## 行为和心理健康疗法

虽然 18 岁以上的父母或成年人应该在家,并 在疗程中提供协助,但出于保护隐私的原 因,此人在疗程中不得在房间内。

#### 职业治疗活动工具包清单

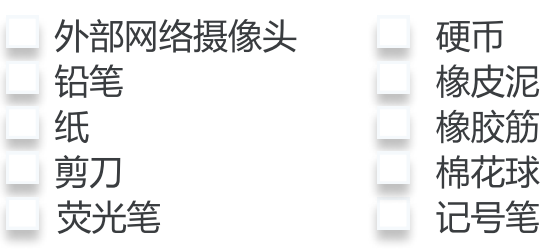